# *Sound Design Basics*

## *Des[eye]gn?*

2017 Daniel Hug [daniel.hug@zhdk.ch] 2

## *Welt der Töne, Teil 1*

# *Über Klang sprechen*

## *Klang ist…*

- Verschwindend, vergänglich
- Eindringlich (Ohren können nicht geschlossen werden)
- Multidimensional
- Sozial, verbindend
- Emotional, beeinflussend manipulativ (direkte Wirkung auf das limbische System)
- Intuitiv Informativ: Material, Kräfte, Prozesse…
- Klang ergänzt die visuelle Wahrnehmung, zb von Raum
	- Das Auge analysiert Distanzen und Formen hierarchisch,während Klang ein Gesamteindruck erzeugt, welcher abhängig von weiteren Faktoren ist (Wind, Materialien…)
- Lebenszeichen…

### *Drei Ansätze der Klanganalyse*

### • Akustik

Durch Maschinen messbare, "objektive" charakteristika von Klang. Angrenzend: Psychoakustik: Signalverarbeitung und Klangwarnehmung im Gehirn

### • Klangobjekt

Kleinste abgeschlossene klangliche Einheit, steht für sich, losgelöst von Anregung und Klangkörper. Unterschied zu "klingendem Objekt"!

### • Soundscape

Beschreibt das "Ensemble" der gehörten Klangumgebung als Einheit

## *Über Klang Sprechen 1: Akustik*

2017 Daniel Hug [daniel.hug@zhdk.ch] 8

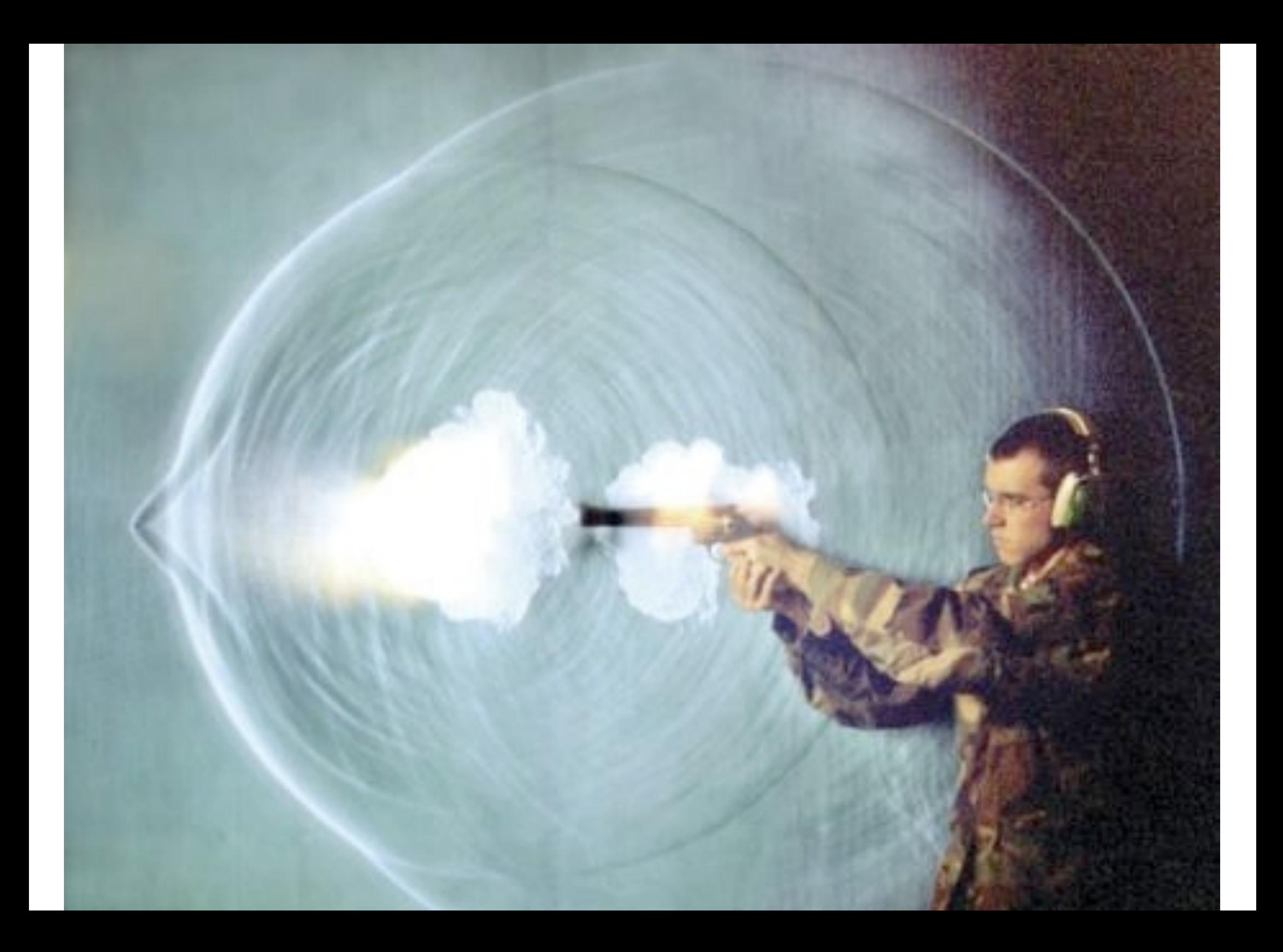

### *Grundlegende physikalische Eigenschaften*

- Um Klang zu erzeugen wird Schwingung benötigt
- Um Schwingung zu erzeugen wird ein physikalisches Kraft auf einem elastischen Objekt benötigt
- Ein Resonanzkörper überträgt und "formt" die Schwingungen auf die Luft -> Demo!

2017 Daniel Hug [daniel Hug [daniel Hug [daniel Hug [daniel Hug ] 10 17 18 19 19 19 19 19 10 10 10 10 10 10 10

- Die Art des Materials und die Masse beeinflussen das Schwingungsverhalten
- Grundelemente des Klanges: Amplitude, Periode, Frequenz (f)
- Ausbreitungsgeschwindigkeit "c" in der Luft  $=$  ca. 343m/s
	- Wellenlänge:  $W = c/f$

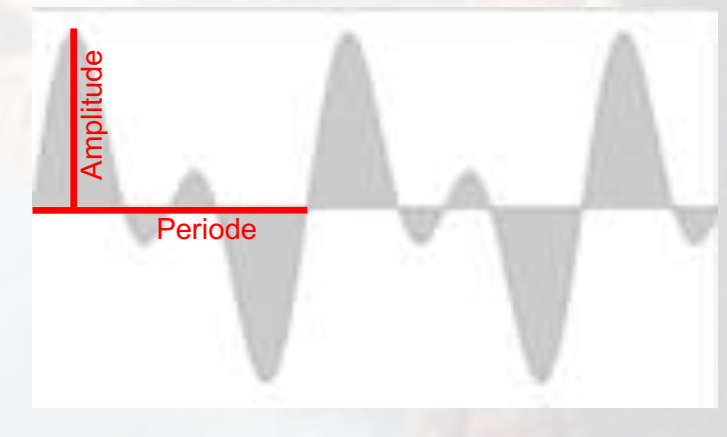

Illustration: Raffaseder, Audio Design,2002

## *Beschreibung von akustischen Ereignissen*

- Tonhöhe / Pitch -> Frequenz:
	- 80hz, 160hz, 320hz, 640hz, 1280hz, 2540hr, 5080hz, 10160hz
- Lautstärke / Volume -> Amplitude
	- $-$  z.B: 0dB, -6dB, -12dB
- Klangfarbe / Timbre -> Frequenzspektrum

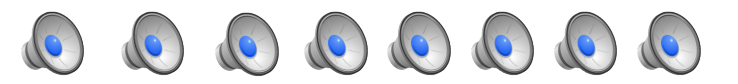

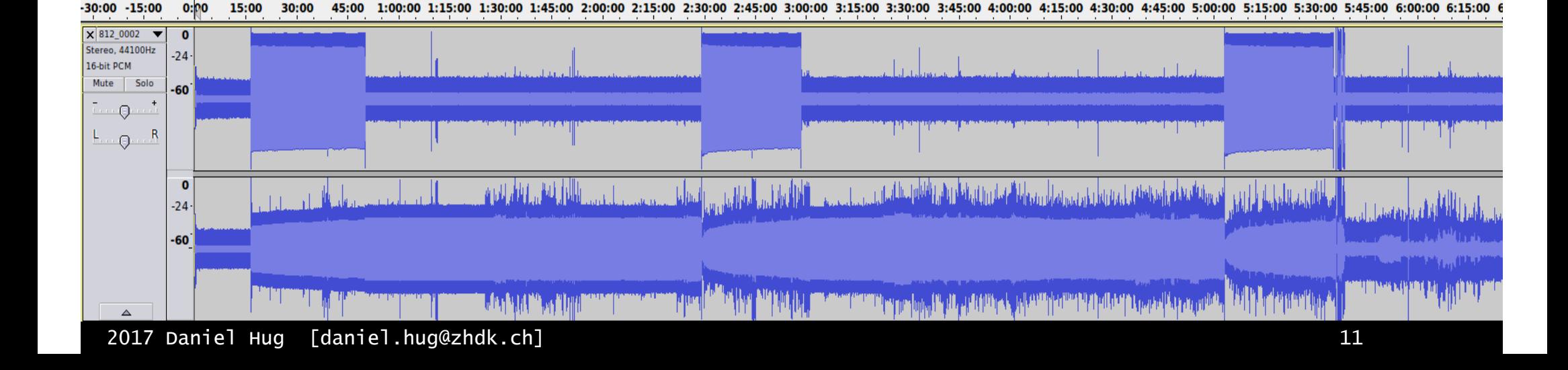

## *Beispiele zu Amplitude, Frequenz, Klangfarbe*

- Ton vs. Geräusch
- Grundfrequenz und Obertöne
- Weisses Rauschen

- Audacity-Demo
- Reaper Demo
- Virtual ANS Demo

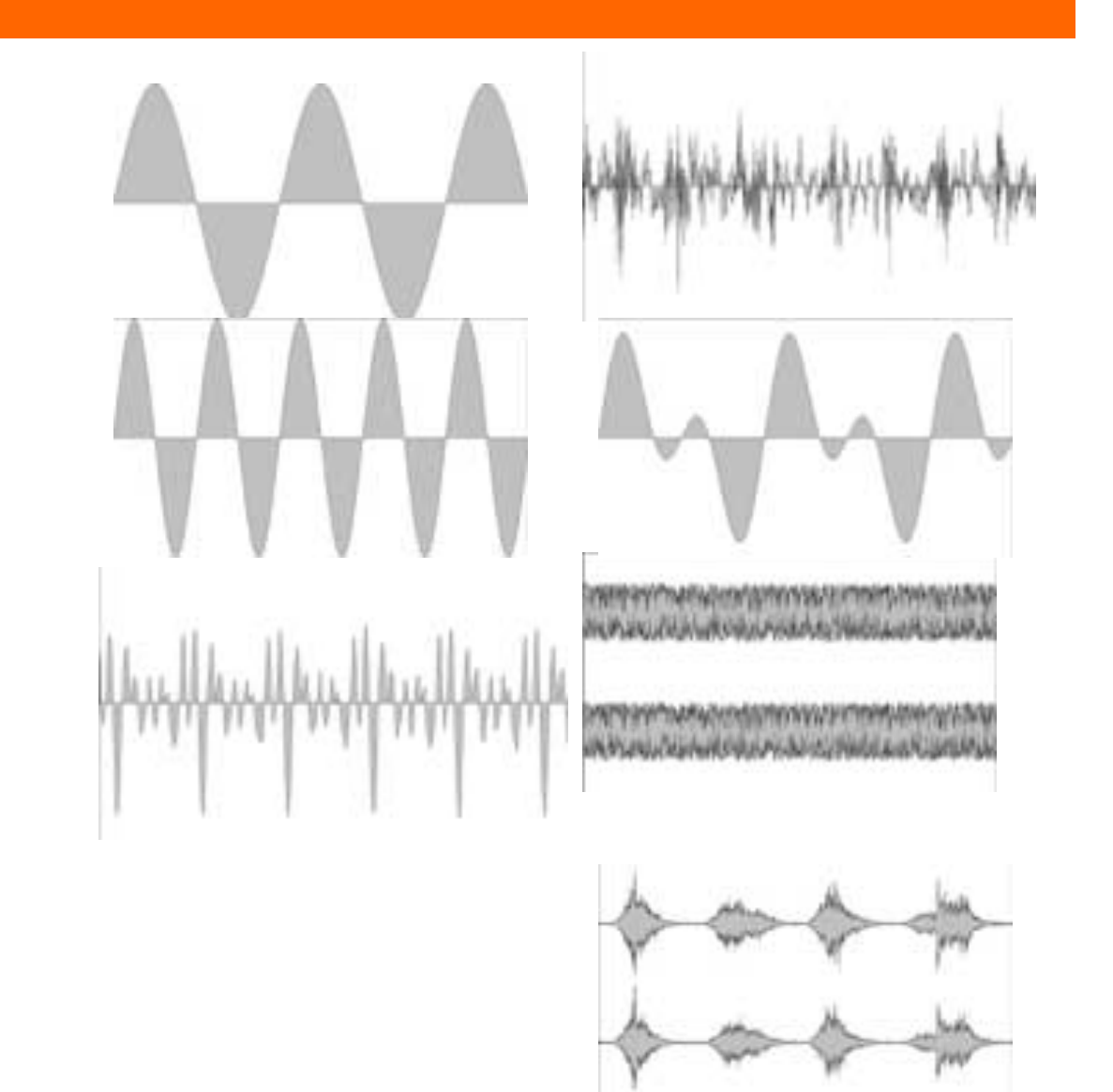

### *Mehr über Klangfarbe*

- Macht zwei Klänge von gleicher Tonhöhe und Lautstärke unterscheidbar
- Wird durch das Frequenzspektrum bestimmt
- Kann sich über Zeit verändern
- Verändert Zeitabhängig! (zB. rückwärtsgespieltes Piano oder "weisses Rauschen" mit "wellenartigem" Lautstärkeverlauf

white noise…

Meereswellen

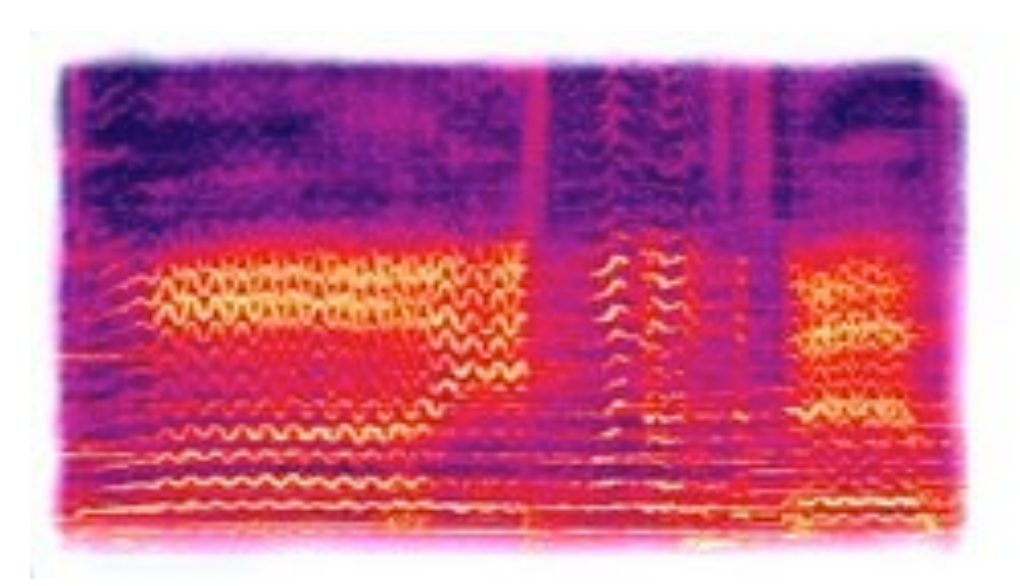

### *3D Spektrogramm*

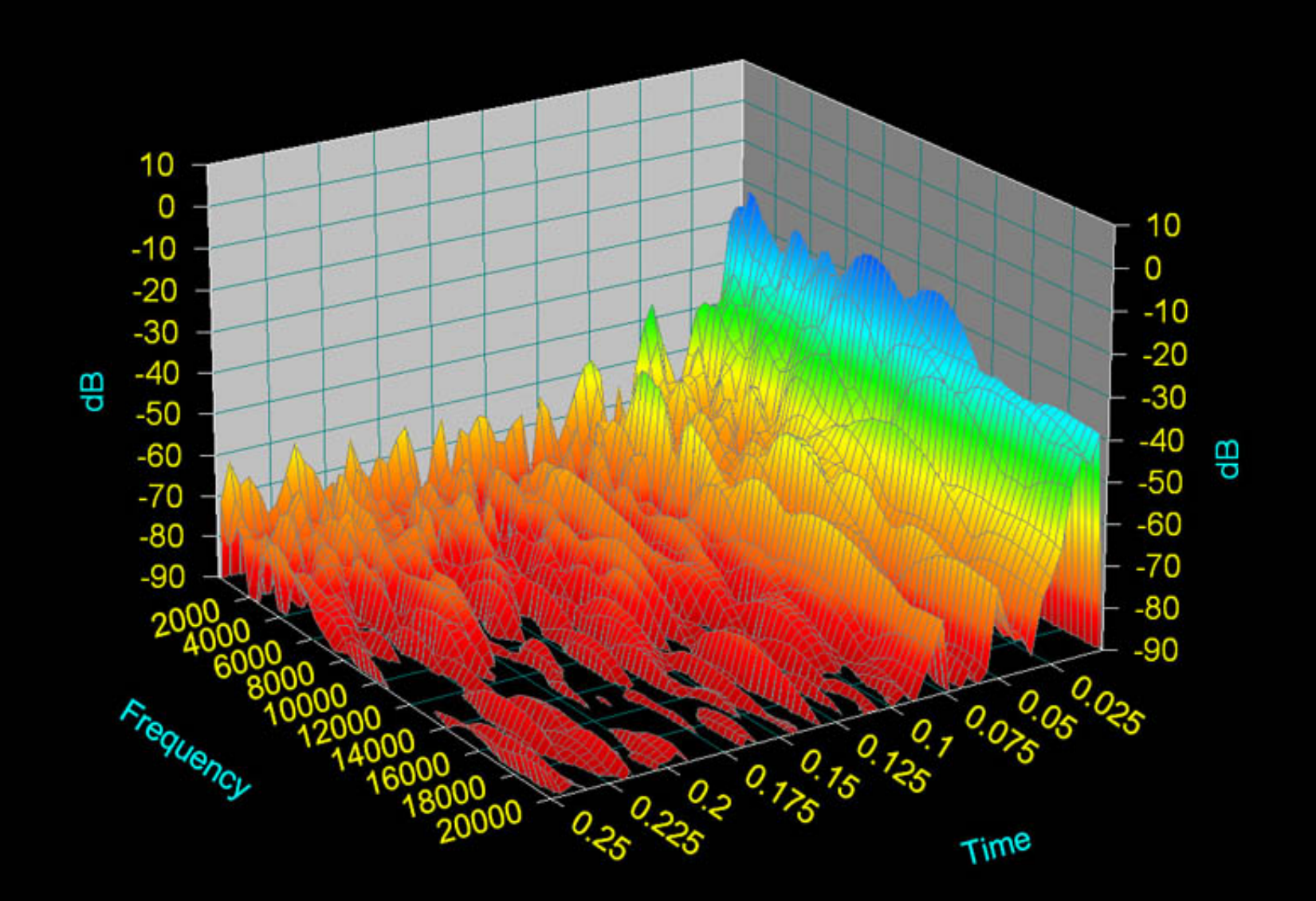

## *Mehr über Klangfarbe*

Wird definiert durch:

- Veränderung der Amplitude (tremolo, vibrato -> "pulsierend", "zischend", "hämmernd", ... -> Zeitabhängig
- "Volumen" und Dichte, bezieht sich auf Menge, Dichte und Amplitude von bestimmten Frequenzen im Klang
- "Scharf" & "Hell" (Anteil hoher Frequenzen) / "Dunkel" (Anteil tiefer Frequenzen)
- **Rauhigkeit** 
	- Klangfarbe vermittelt wichtige semantische und emotionale Aspekte
	- Worte evozieren Eigenschaften von Klangfarbe, illustrieren Qualitäten in
		- Bezug auf Material, Emotion und Prozesse. Extremfall Onomatopoeia

### *Mehr über Klangfarbe*

• **A D S R** Kurve: **A**ttack, **D**ecay, **S**ustain, **R**elease

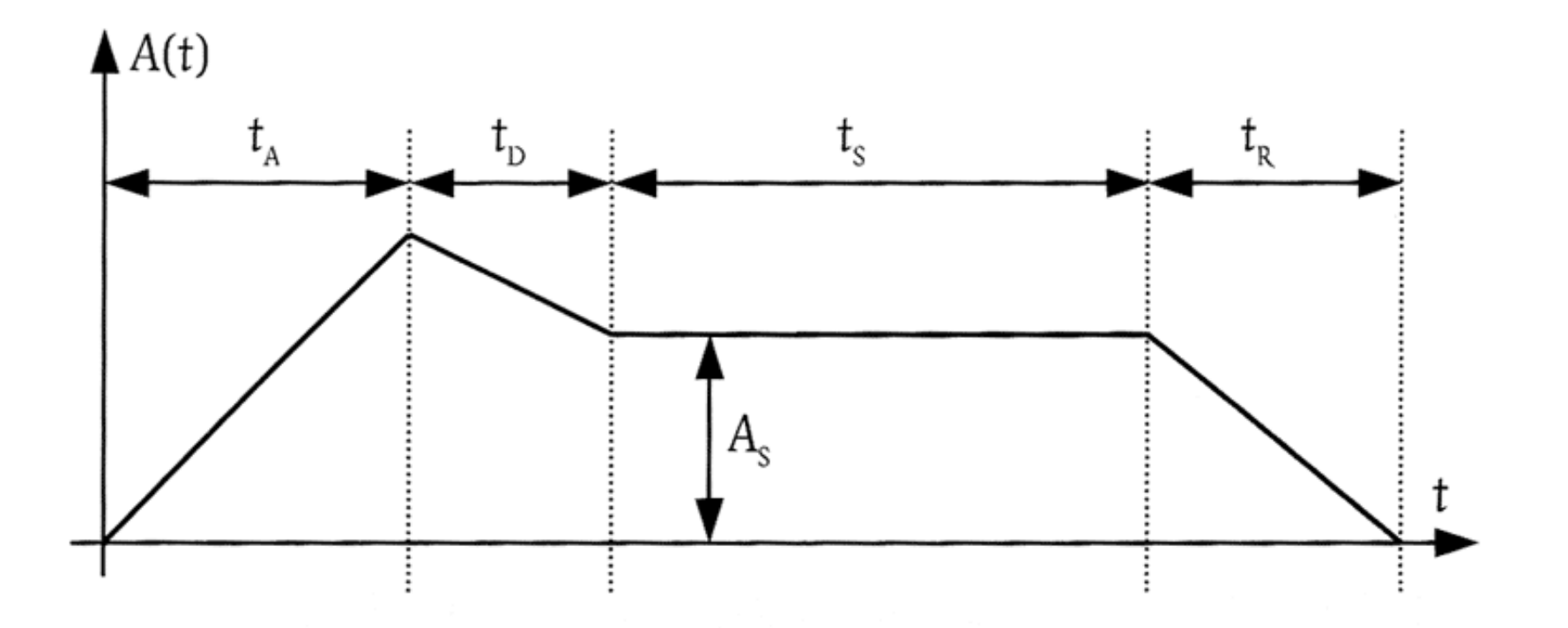

Beispiele (Instrumente):

 $1, 2, 3, 4$ 

### *Räumliche Aspekte von Klang*

### • Die Schallwelle "verwandelt" **Raum** in **Zeit**

- Ausbreitung & Reflexion
- in Abhängigkeit von **Material und Oberflächenstruktur** wird Schall
	- Reflektiert / absorbiert
	- gebeugt, gestreut oder gebündelt
- Die Einflüsse äussern sich in **Laufzeitverzögerungen**
	- Hall, bzw. Echo
- … und **Filterung** / **Dämpfung** des Spektrums

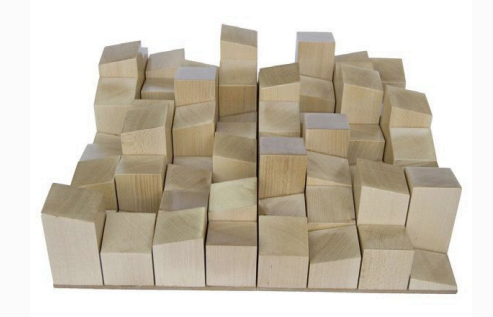

- Messung Hall & Resonanz über kurzen Impuls oder plötzlich abbrechendes Signal
- Raummoden: Anhebung oder Abschwächung bestimmter Frequenzen durch Phasenüberlagerungen
	- "Dröhnen"

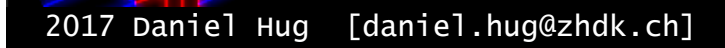

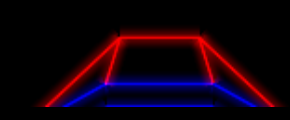

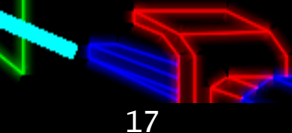

### *Raumwahrnehmung: Ortung*

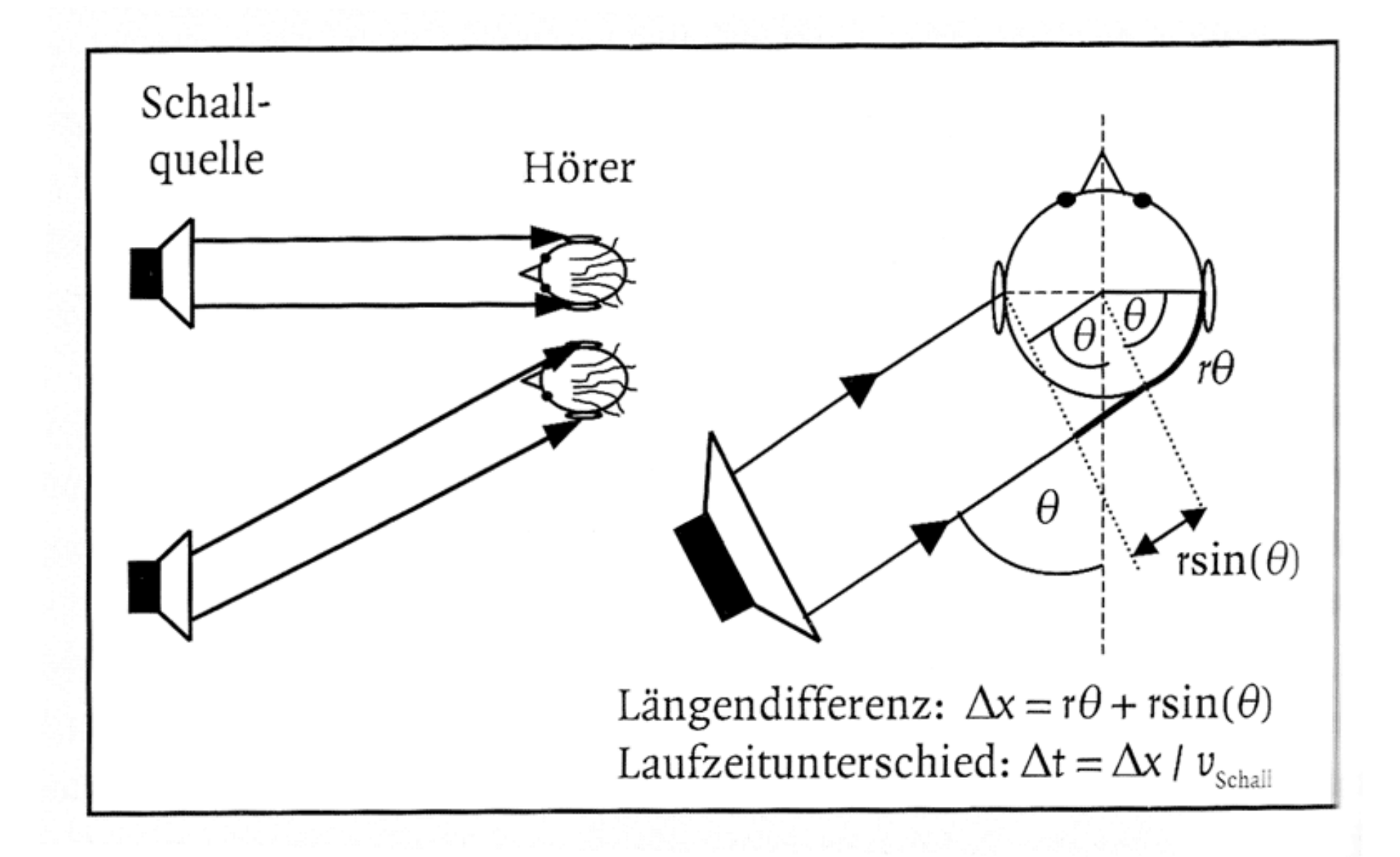

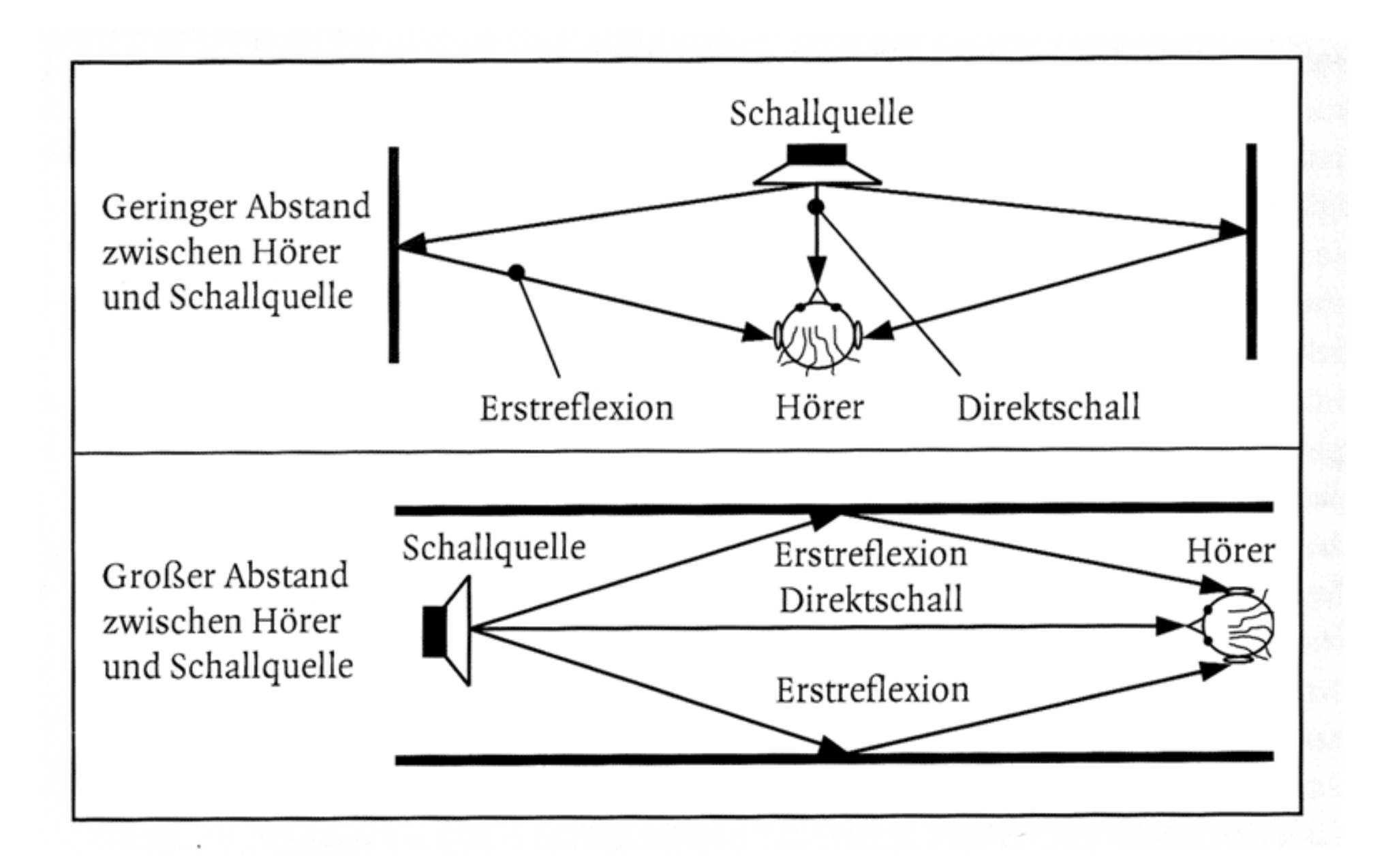

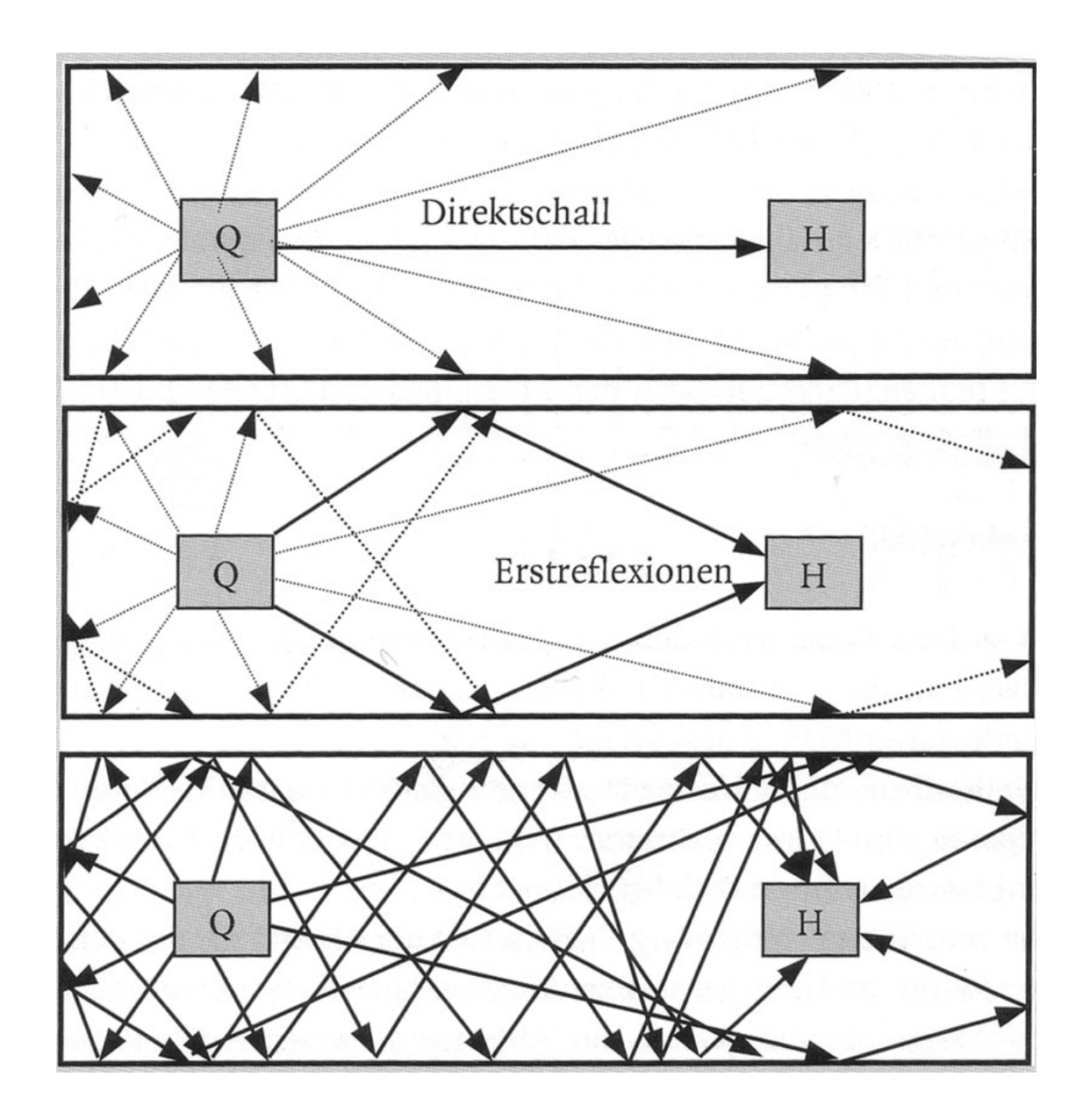

Impulsantwort

Weitere Beispiele  $\underline{A}$   $\underline{B}$   $\underline{C}$   $\underline{D}$ , Reaper Demo

# *Über Klang sprechen 2a: Objet Sonore*

### *Visuelle Repräsentation von Klängen*

• Murray Schafers Methode (Vereinfachung von Schaeffer):

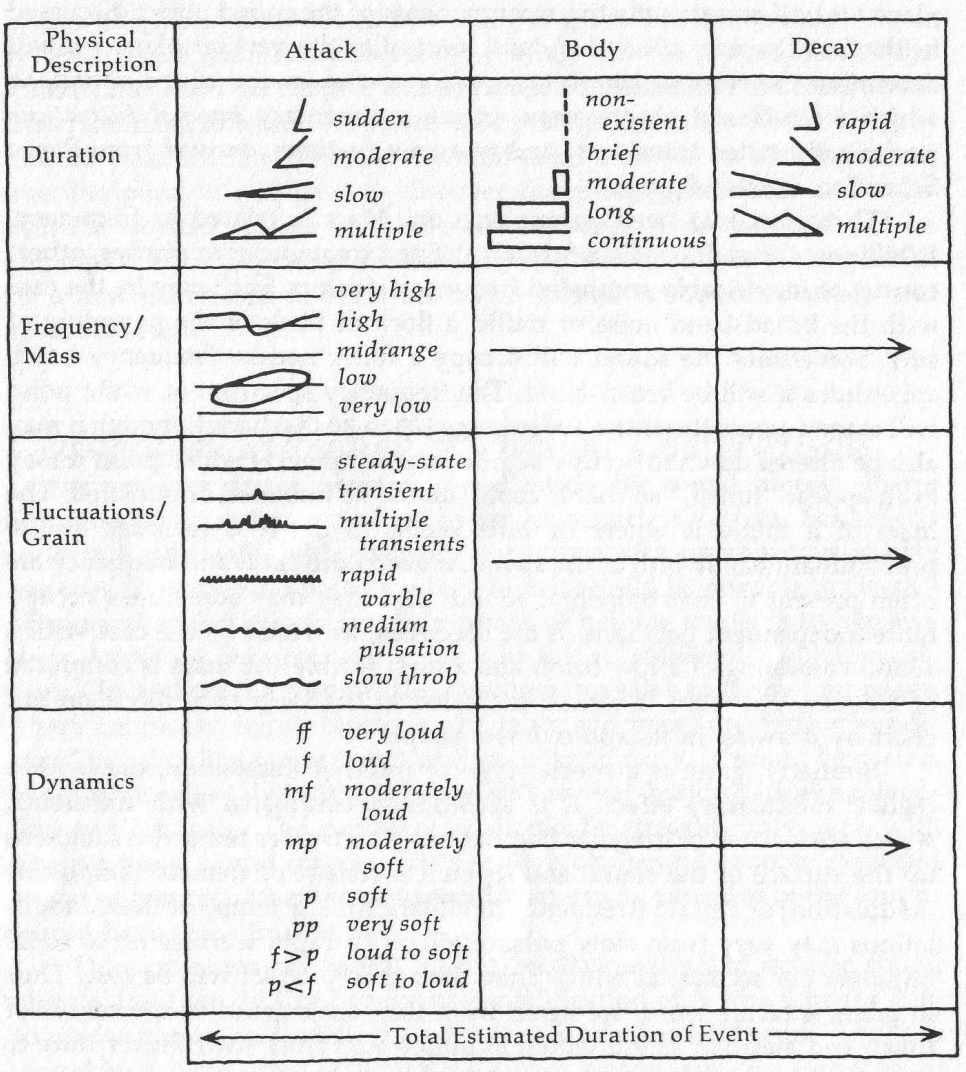

Description of a sound event.

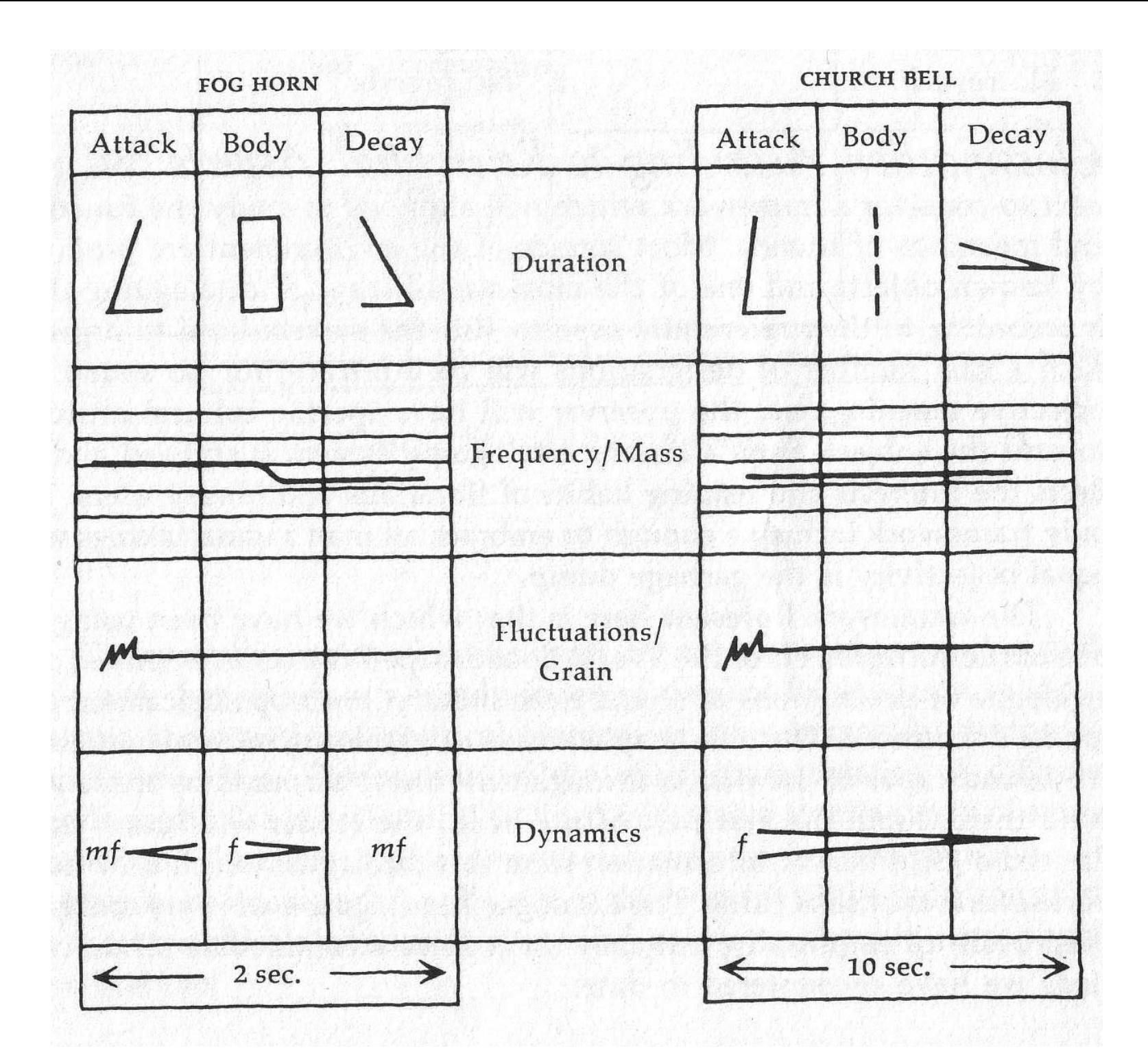

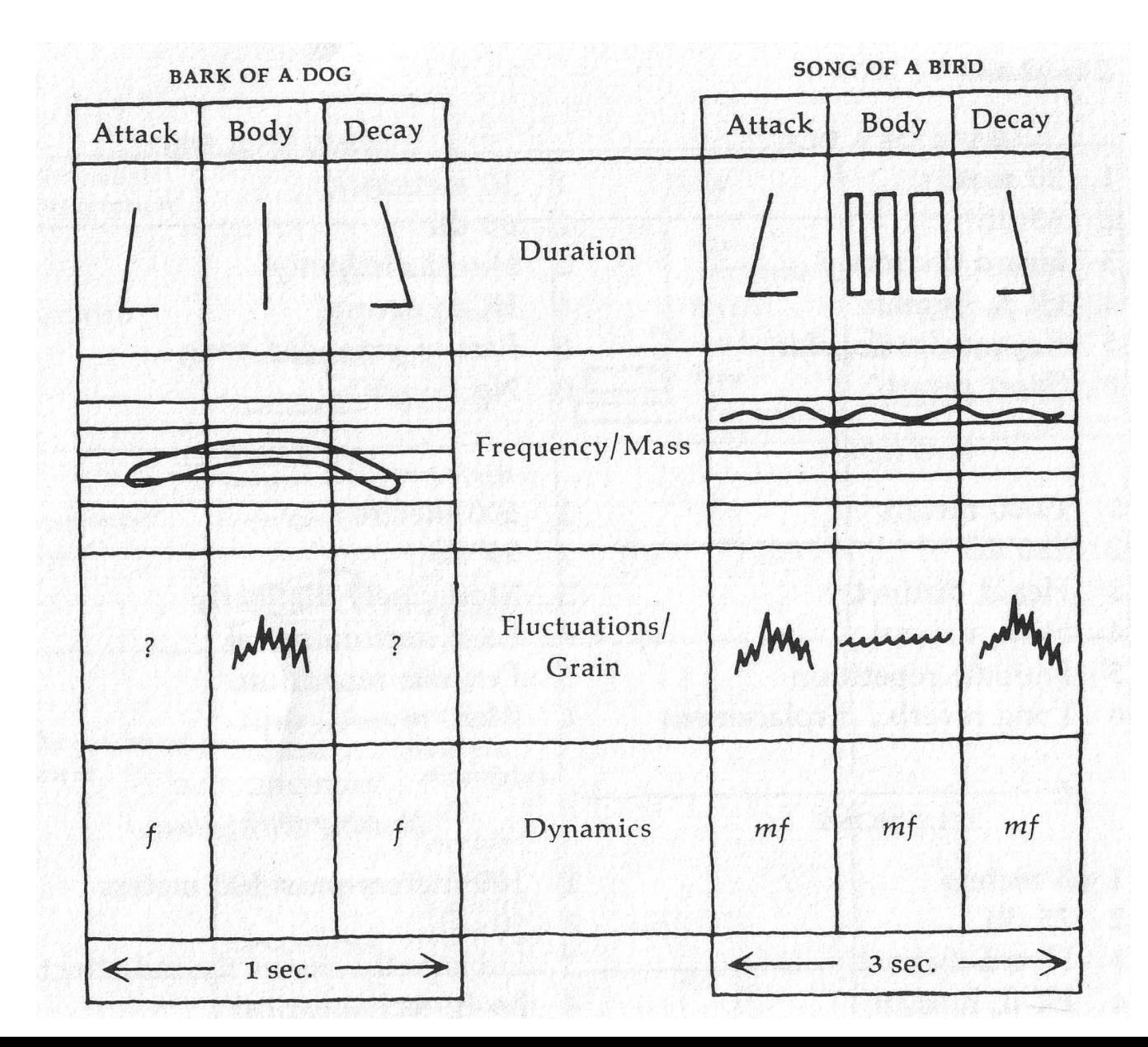

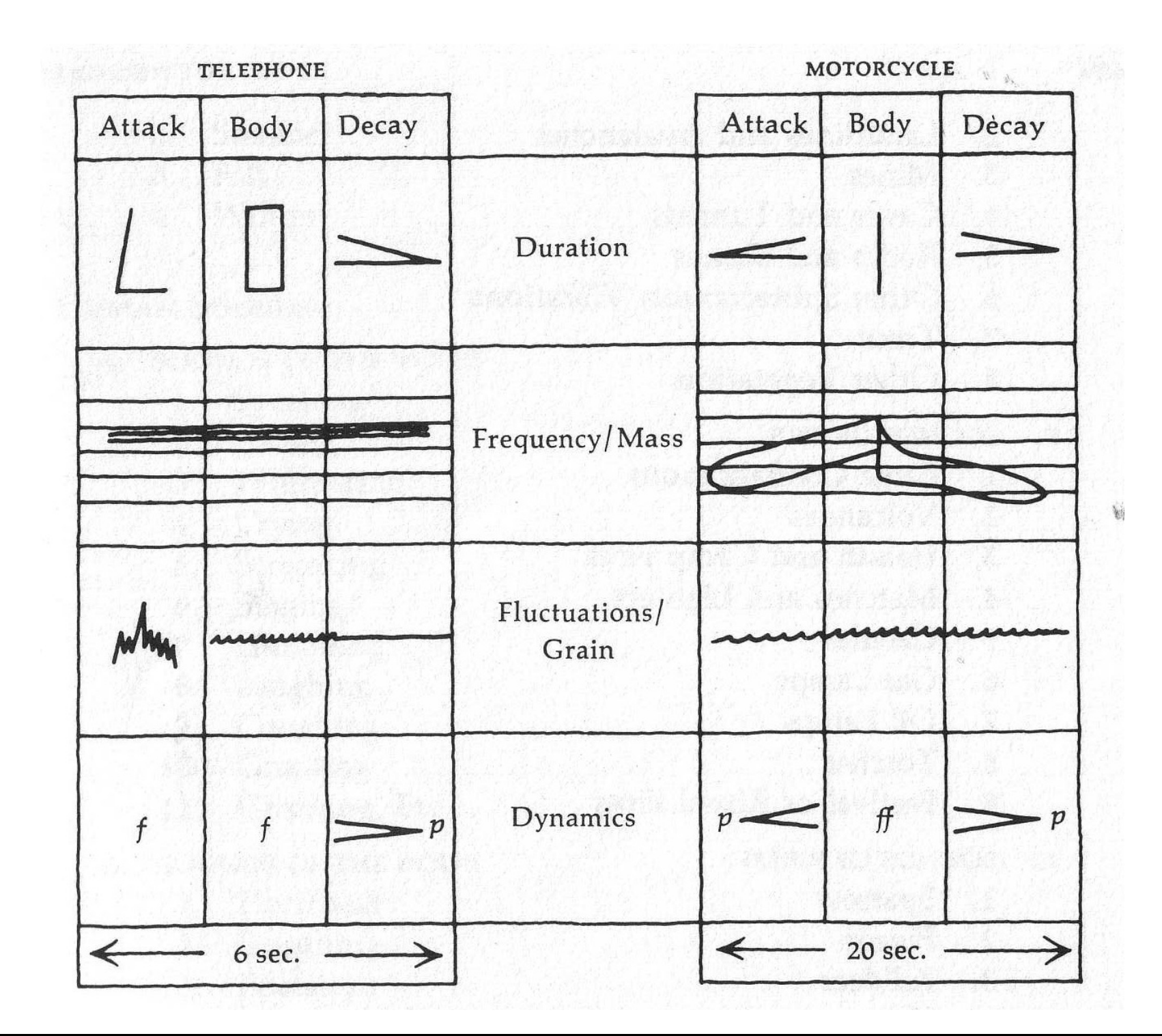

## *Über Klang sprechen 2b: Information & Narration*

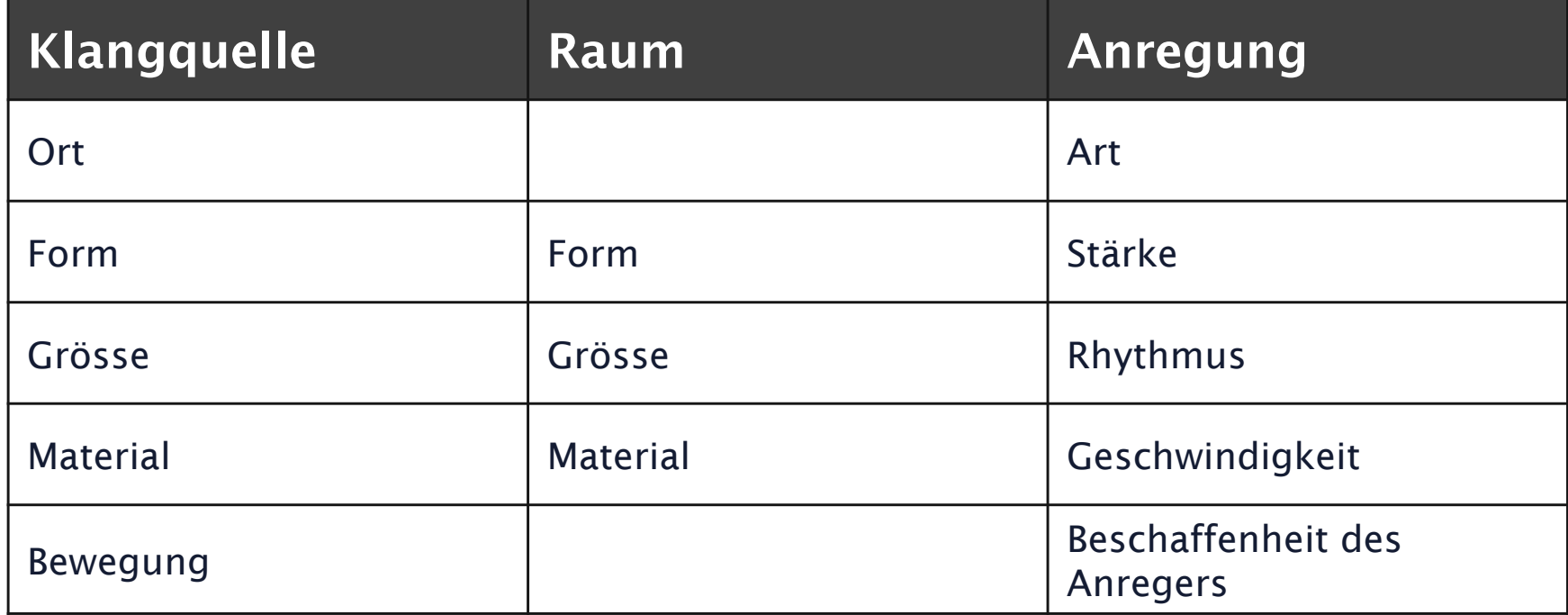

*Durch die elektroakustische Aufnahme wird es möglich, ein Signal von seiner Quelle zu trennen und neue Ebenen von Bedeutung zu erzeugen.*

### *Höhere Bedeutungsebenen*

- "Archetypen" (Wind, Regen, weinendes Baby...)
- Symbolisch (religiös, kulturell…)
- "Heilige" Klänge, Klang und Macht
- Signale (Glocken, Hörner...)
- Symbole (kulturell "Aufgeladen", zB. Tiere, Schlüssel...)
- KeySounds (werden in narrativem Kontext strategisch verewendet)
- Stereotypen (werden durch repetitiven, kontextualisierten Gebrauch erzeugt)
- "Leitmotiv" (zB. in Starwars)

### **Musique Concrète**

Pierre Schaeffer, 1948

Pierre Henri, 1963

### **Elektronische Musik**

Karlheinz Stockhausen, Kontakte, 1960

### **Sound zwischen Narration und Abstraktion:**

Walter Ruttmann: Weekend

Luc Ferrari: PRESQUE RIEN n.1 - le lever du jour au bord de la mer

Trevor Wishart: Red Bird

# *Übung 1: Klangzoo*

2017 Daniel Hug [daniel.hug@zhdk.ch] 36

# *Übung "Klangzoo"*

- 2er Teams
- Sucht 2 Gegenstände
- Untersucht die Objekte nach ihren Klängen
	- Welche sind klanglich "interessant"?
- Wählt ein Objekt aus und exploriert die verschiedenen Klänge, die damit erstellt werden können
- Wählt einen Klang aus **(mind. 1s)** und visualisiert ihn mit Hilfe der grafischen Notation von M. Schafer und mit Hilfe des Klangvokabulars (s. Handout)
- 10m, dann bespr.

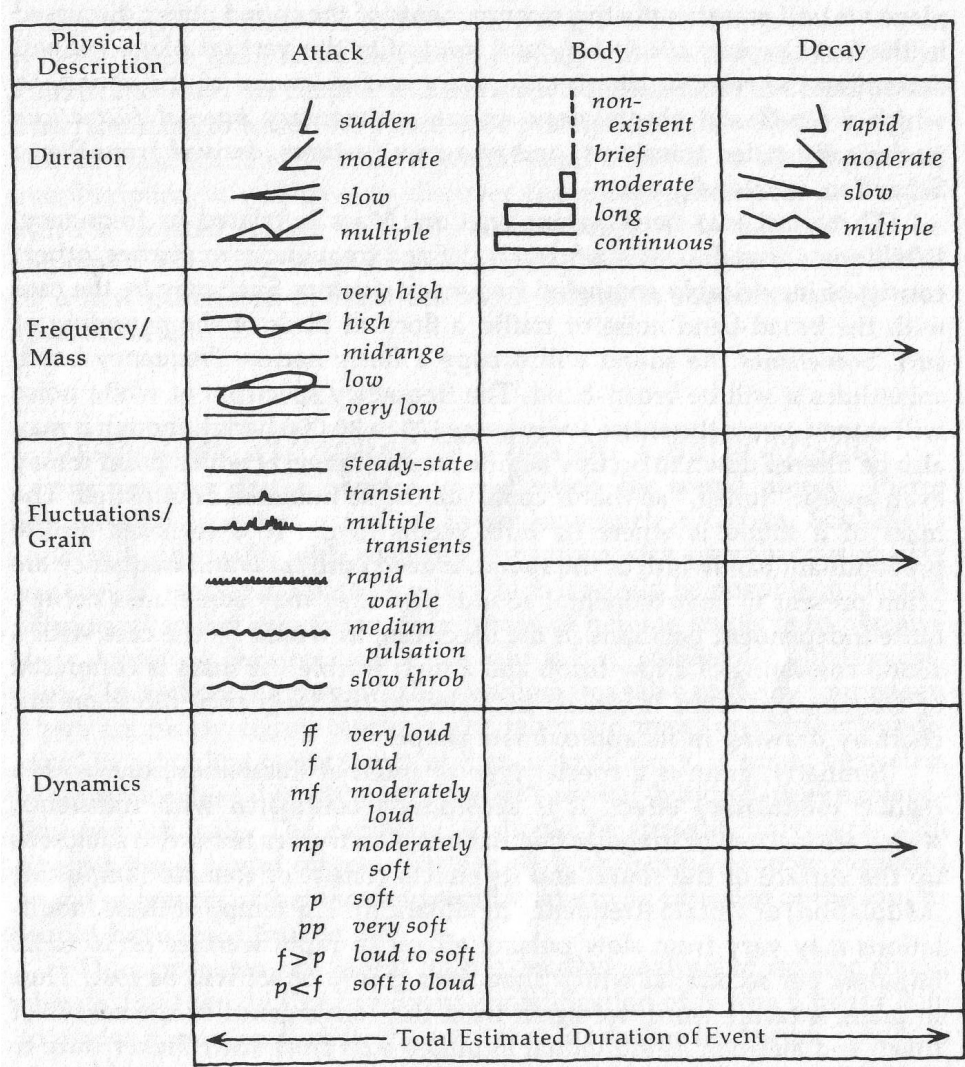

Description of a sound event.

# *Übung: Sonic Transplantation*

2017 Daniel Hug [daniel.hug@zhdk.ch] 38

### *Exercise 2 (moderiert): My First Soundlibrary*

Vorbereitung: In 5 Gruppen (20m)

- Mitgebrachte Objekte "durch die Lupe" anhören (Mikrofon)
	- Mit den klanglichen Möglichkeiten spielen
- Aufnahmen erstellen (systematisch)
	- Auf Gruppe verteilen

Alle Gemeinsam:

- Aufnahmen in Audacity aufbereiten
	- Spektrogramme studieren
- Soundlibrary erstellen
	- Sauberer Schnitt auf Nulldurchgang
	- Normalisiert
	- Mono/Stereo, je nach Bedarf
	- Sinnvolle Dateinamen: Bezeichnung mit Hilfe von Klangvokabular
- **Ablage auf Server für alle**

## *Exercise 3 (moderiert): Sonic Transplantation*

- Von Übung 1 resp. 2 einen Klangvorgang (2s. oder länger) wählen, den ihr analysiert habt
- Erzeugt diesen Klang neu, indem ihr als Material einen anderen Klang verwendet. zB Transplantation der "Materialität" von Klang 2 auf den Zeitverlauf von Klang 1
- **Schritt 1:**
	- Wählt den Zielklang und den Materialklang
	- Fokussiert auf die zeitlichen Verlauf der Lautstärke und baut diesen nach (Schnitt, Lautstärkenbearbeitung)
	- Verwendet Tonhöhen- und Zeitkorrektur zur weiteren Anpassung des Klanges
- **Schritt 2:**
	- Verwendet den parametrischen EQ und PitchShift zur weiteren Anpassung des Frequenzspektrums
	- Experimentiert auch mit Reverb und Delay
- **Schritt 3:**
	- Verwendet Automatisierungs-Envelopes zur detaillierten Bearbeitung
	- Exportiert / Rendert den Klang und legt ihn (zusammen mit "Materialklang" und "Zielklang") auf den Filer (Ordner "Übungen")